## **14 Modele z czasem dyskretnym**

Przykłady i zadania z tego rozdziału ilustrują materiał zawarty w rozdziałach 12 i 15 książki.

## **14.1. Metoda pajęczynowa**

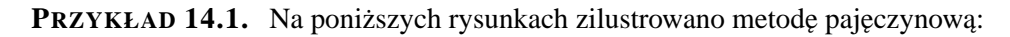

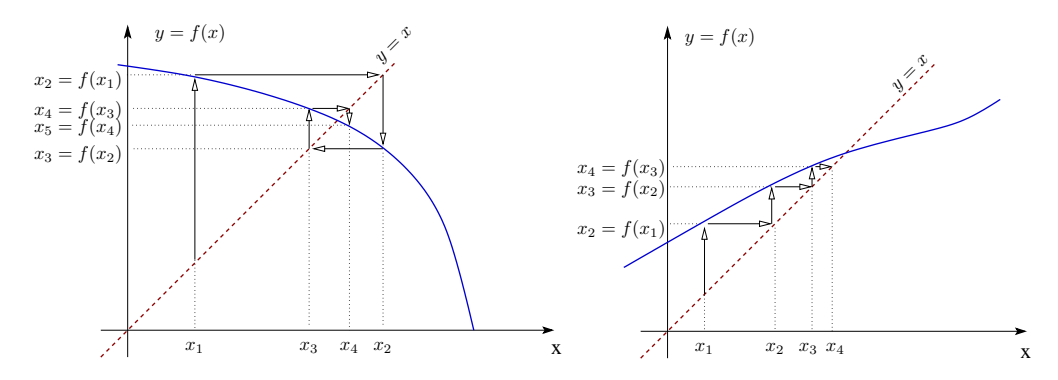

Na rysunkach przedstawiono wykresy dwóch funkcji  $y = f(x)$  (linia ciagła) oraz prostej  $y = x$  linią przerywaną. Przecięcia się tych krzywych to punkty stacjonarne równania różnicowego  $x_{n+1} = f(x_n)$ . Aby zobaczyć, w jaki sposób zachowuje się rozwiązanie, postępujemy zgodnie z przedstawionym opisem.

Startujemy z dowolnego punktu  $x_1$  położonego na osi 0X. Przesuwamy się pionowo w górę (lub w dół), aż napotkamy wykres funkcji  $f$ . Osiągnęliśmy wysokość  $f(x_1) = x_2$ , aby  $x_2$  odznaczyć na osi OX przesuwamy się poziomo (w prawo lub w lewo), aż napotkamy wykres prostej  $y = x$ . Teraz znajdujemy się nad punktem  $x_2$  na osi 0X. Dalej powtarzamy tę procedurę i obserwujemy, jak rozwiązanie się zachowuje. Na powyższych rysunkach rozwiązanie zbliża się do punktu stacjonarnego; w pierwszym przypadku oscylując dookoła (na kolejnym rysunku po lewej stronie przedstawiono przykład zachowania się w czasie  $x_t$  w tym przypadku), zaś w drugim pozostając zawsze po tej samej stronie punktu stacjonarnego (na rysunku po prawej stronie przedstawiono przykład zachowania się w czasie  $x_t$  w tym przypadku).

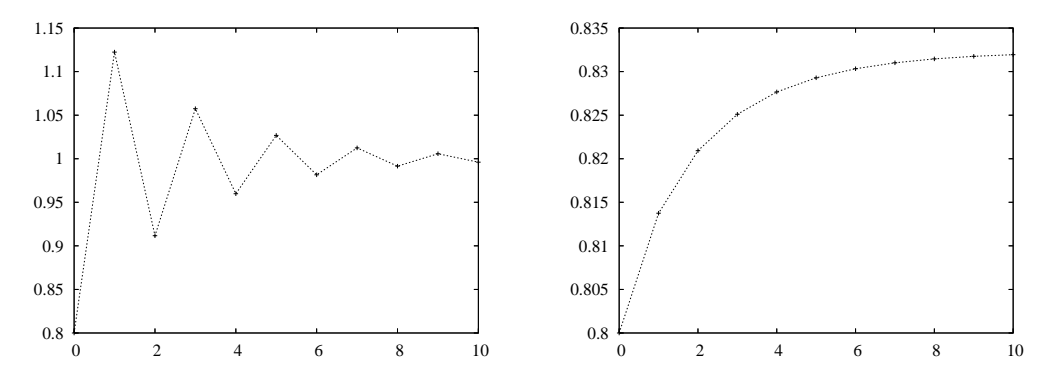

**PRZYKŁAD 14.2.** Zbadać stabilność punktów stacjonarnych równania  $x_{n+1}$ 3  $\frac{3}{2}x_n(1-x_n) = f(x_n).$ 

ROZWIĄZANIE. Znajdźmy najpierw punkty stacjonarne. Są to te punkty, w których  $x_{n+1} = x_n$ , czyli te, dla których  $x = \frac{3}{2}$  $\frac{3}{2}x(1-x)$ . Stąd wynika, że albo  $\bar{x}_1 = 0$ , albo  $\bar{x}_2 = 1 - \frac{2}{3} = \frac{1}{3}$  $\frac{1}{3}$ .

Zgodnie z twierdzeniem 15.1 z książki, punkty są stabilne, jeśli  $|f'(\bar{x})| < 1$ . Zatem, aby zbadać stabilność tych punktów, obliczmy wartość pochodnej prawej strony równania w tych punktach. Mamy:

$$
f'(x) = \frac{3}{2} - \frac{3}{x}, \implies f(\bar{x}_1) = f(0) = \frac{3}{2} > 1, \qquad f(\bar{x}_2) = f\left(\frac{1}{3}\right) = \frac{3}{2} - 1 = \frac{1}{2} < 1.
$$

Widzimy, że  $f(\bar{x}_1) > 1$ , zatem punkt stacjonarny  $\bar{x}_1$  jest niestabilny, natomiast punkt  $\bar{x}_2$  jest lokalnie asymptotycznie stabilny, gdyż −1 <  $f'(\bar{x}_2)$  < 1, a ponieważ  $0 < f'(\bar{x}_2)$ , to rozwiązania zbliżają się do tego punktu, pozostając po jednej jego stronie (nie oscylując).

To samo można zrobić, korzystając z metody pajęczynowej, rysując wykres funkcji prawej strony. Co więcej, metoda pajęczynowa, czy raczej rysunek, może rozstrzygnąć stabilność punktu w przypadku gdy  $|f'(\bar{x})| = 1$  i kryterium analityczne nie daje odpowiedzi. Spójrzmy na rysunek zamiesz-

czony obok. Linią ciągłą zaznaczono prostą  $y = x$ , natomiast linią przerywaną  $y = -x + 2a$ . Linie kropkowane, to odpowiednio proste  $x = a$  i  $y = a$ . Rozważmy takie równanie różnicowe  $x_{n+1} = f(x_n)$ , że  $f(a) = a$  (czyli punkt  $\bar{x} = a$  jest punktem stacjonarnym). Zauważmy, że w zależności od położenia punktu  $(x_n, f(x_n))$ , możemy wydedukować, gdzie będzie znajdował się punkt  $(x_{n+1}, f(x_{n+1}))$ . Mianowicie, jeśli punkt  $(x_n, f(x_n))$  będzie znajdował się w obszarze zaznaczonym pionowymi kres-

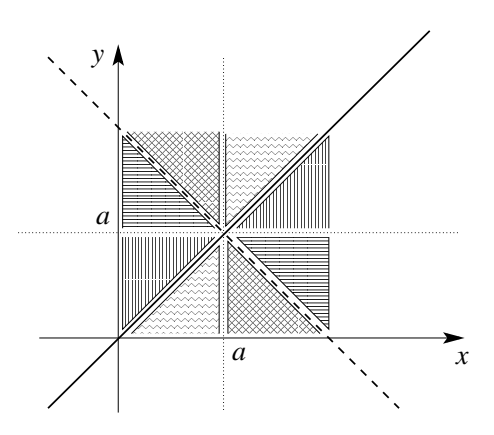

kami, to punkt  $x_{n+1}$  będzie bliżej a, ale po tej samej stronie a co  $x_n$ . Jeśli punkt  $(x_n, f(x_n))$  będzie znajdował się w obszarze zaznaczonym poziomymi kreskami, to punkt  $x_{n+1}$  będzie się znajdował po drugiej stronie punktu stacjonarnego, ale także bliżej punktu *a* niż  $x_n$ . Ponadto zauważmy, że jeśli punkt  $(x_n, f(x_n))$  będzie znajdował się w obszarze zakreskowanym w kratkę lub linią łamaną, to  $x_{n+1}$  będzie dalej od punktu  $a$  niż  $x_n$ , odpowiednio po drugiej stronie lub po tej samej stronie punktu stacjonarnego.

Stąd można wywnioskować, co następuje: jeśli wykres funkcji  $f$  znajduje się (w otoczeniu punktu stacjonarnego) w obszarze zakreskowanym pionowo, to punkt stacjonarny jest lokalnie stabilny i rozwiązania zbliżają się do  $a$ , pozostając po tej samej stronie (nie ma oscylacji). Gdy wykres funkcji  $f$  znajduje się w obszarze zakreskowanym poziomo, to punkt jest lokalnie stabilny, ale rozwiązania zbliżają się do niego, oscylując wokół a. W przypadku gdy wykres znajduje się w obszarze zaznaczonym linią ząbkowaną, punkt jest niestabilny i rozwiązania oddalają się od  $a$ , pozostając po tej samej stronie punktu stacjonarnego. Gdy wykres jest w obszarze zakratkowanym, rozwiązanie oddala się od punktu stacjonarnego (który jest niestabilny), oscylując wokół a.

Czytelnikowi pozostawiamy zastanowienie się i sprawdzenie (za pomocą metody pajęczynowej), co się dzieje, gdy wykres funkcji znajduje się po obu stronach punktu stacjonarnego w obszarach różnie zakreskowanych.

PRZYKŁAD 14.3. Rozważmy model opisujący ograniczony wzrost populacji. W modelu logistycznym szybkość wzrostu per capita malała wraz ze wzrostem zagęszczenia populacji. Rozsądnie jest przyjąć, że wzrost per capita nie może być mniejszy niż −1 ("co najwyżej jedna śmierć na jednego osobnika"). Weźmy zatem funkcję, która będzie funkcją malejącą i będzie dążyła do −1 w nieskończoności. Wybieramy funkcję  $f(N) = ae^{-bN} - 1$  (oczywiście nie jest to jedyny możliwy czy słuszny wybór – można wybierać także inne funkcje o własnościach wymienionych powyżej). Wtedy otrzymujemy:

$$
\frac{\Delta N}{N} = a e^{-bN} - 1.
$$

Przyjmując teraz  $b = \frac{r}{k}$  $\frac{r}{K}$  i  $a = e^r$ , otrzymujemy:

$$
\frac{\Delta N}{N} = e^r e^{-\frac{rN}{K}} - 1 = e^{r(1-\frac{N}{K})} - 1.
$$

A zatem:

$$
N_{t+1} - N_t = N_t \left( e^{r \left(1 - \frac{N_t}{K}\right)} - 1 \right) \quad \Longrightarrow \quad N_{t+1} = N_t e^{r \left(1 - \frac{N_t}{K}\right)}.
$$

Zauważmy, że w tym modelu K można traktować jako pojemność środowiska. Gdy  $N_t > K$  przyrost *per capita* jest ujemny (czyli liczebność populacji się zmniejsza), podczas gdy dla  $N_t < K$  jest dodatni (czyli liczebność populacji się zwiększa).

Znaleźć punkty stacjonarne i zbadać ich stabilność.

ROZWIAZANIE. Szukamy punktów stacjonarnych, czyli takich  $\overline{N}$ , że  $\overline{N}$  =  $\bar{N} e^{r\left(1-\frac{\bar{N}}{K}\right)}$ . Stąd od razu widać, że albo  $\bar{N}=0$ , albo:

$$
e^{r(1-\frac{\bar{N}}{K})}=1 \implies \left(1-\frac{\bar{N}}{K}\right)=0 \implies \bar{N}=K.
$$

Zachęcamy Państwa do zbadania stabilności tych punktów metodą pajęczynową po narysowaniu w jakimś programie wykresu funkcji  $y = xe^{r(1-x/K)}$ . My tutaj przeprowadzimy rozumowanie analityczne. Policzymy pochodną prawej strony:

$$
F(N) = N e^{r(1-\frac{N}{K})} \implies F'(N) = e^{r(1-\frac{N}{K})} - \frac{rN}{K} e^{r(1-\frac{N}{K})}.
$$

W punkcie  $\overline{N} = 0$  mamy  $F'(0) = e^r > 1$ , zatem ten punkt jest niestabilny.

W punkcie  $N = K$  mamy  $F'(K) = 1 - r$ , zatem ten punkt jest asymptotycznie stabilny dla  $r \in (0, 2)$  (bo wtedy  $|F'(K)| < 1$ ), niestabilny dla  $r > 2$  (bo wtedy  $F'(K) < -1$ ). Dla  $r = 2$  z wykresu funkcji (i metody pajęczynowej) można wywnioskować, że punkt jest asymptotycznie stabilny. Mianowicie, wykres funkcji mieści się (w otoczeniu punktu  $(K, F(K))$  w obszarze zakreskowanym poziomo na rysunku w przykładzie 14.2.

**PRZYKŁAD 14.4.** Przypuśćmy, że w lesie występują dwa gatunki drzew. Nazwijmy je A i B. W każdym roku pewna liczba drzew każdego z gatunków umiera. Przypuśćmy, że średnio co roku umiera jedno na 50 drzew gatunku A i jedno na 10 drzew gatunku B. Czwarta część zwolnionych miejsc jest zajmowana przez drzewa gatunku A, zaś trzy czwarte przez drzewa gatunku B (możemy o tym myśleć jak o prawdopodobieństwie: drzewa gatunku A zajmują wolne miejsca z prawdopodobieństwem 25%, a drzewa gatunku B z prawdopodobieństwem 75%). Oznaczając przez  $A_t$  i  $B_t$ liczebność populacji drzew gatunku A i B w roku  $t$ , konstruujemy model.

Liczebność drzew gatunku A roku  $t + 1$  możemy policzyć następująco: ta część drzew tego gatunku, które przeżyły wynosi  $0,98A_t; 0,02$  drzew umarło i zwolniło miejsca, z których to 25% zajęły młode drzewa gatunku A (będzie ich  $0.02 \cdot 0.25A_t$ ); dodatkowo młode drzewa gatunku A zajęły 25% miejsc zwolnionych przez umarłe drzewa gatunku B (tych jest 0,10 $B_t$ ), czyli tych młodych drzew będzie 0,10 $\cdot$ 0,25 $B_t$ ). Stąd otrzymujemy równanie:

$$
A_{t+1} = (0.98 + 0.02 \cdot 0.25) A_t + 0.10 \cdot 0.25 B_t.
$$

Analogicznie konstruujemy równanie opisujące liczebność drzew gatunku B w roku  $t + 1$ . Mamy:

$$
B_{t+1} = 0.02 \cdot 0.75 A_t + (0.90 + 0.10 \cdot 0.75) B_t.
$$

Stąd otrzymujemy nasz model – układ równań:

$$
A_{t+1} = 0,985A_t + 0,025B_t,
$$
  

$$
B_{t+1} = 0,015A_t + 0,975B_t.
$$

Otrzymany liniowy układ równań możemy zapisać w postaci macierzowej jako:

$$
\begin{bmatrix} A_{t+1} \\ B_{t+1} \end{bmatrix} = \underbrace{\begin{bmatrix} 0,985 & 0,025 \\ 0,015 & 0,975 \end{bmatrix}}_{=M} \begin{bmatrix} A_t \\ B_t \end{bmatrix}.
$$

Tę macierz oznaczmy literką  $M$ . Co można powiedzieć o strukturze tego lasu po długim czasie?

ROZWIĄZANIE. Zauważmy najpierw, że – jeśli weźmiemy wektory

$$
v_1 = \begin{bmatrix} 1 \\ -1 \end{bmatrix} \quad \text{if} \quad v_2 = \begin{bmatrix} 5 \\ 3 \end{bmatrix}
$$

oraz policzymy iloczyn macierzy M i wektora  $v_1$ , a także macierzy M i wektora  $v_2$ , to otrzymamy:

$$
\begin{bmatrix} 0.985 & 0.025 \\ 0.015 & 0.975 \end{bmatrix} \begin{bmatrix} 1 \\ -1 \end{bmatrix} = \begin{bmatrix} 0.96 \\ -0.96 \end{bmatrix} = 0.96v_1 \text{ oraz}
$$

$$
\begin{bmatrix} 0.985 & 0.025 \\ 0.015 & 0.975 \end{bmatrix} \begin{bmatrix} 5 \\ 3 \end{bmatrix} = \begin{bmatrix} 5 \\ 3 \end{bmatrix} = 1 \cdot v_2.
$$

Przypuśćmy teraz, że początkowym stanem układu (w chwili  $t = 0$ ) jest wektor  $\int A_0$  $B_0$  $\begin{bmatrix} w_0 = w_0 - \alpha v_1 + \beta v_2 \end{bmatrix}$ . Stan układu w chwili t opisuje wektor  $w_t = \begin{bmatrix} A_t \\ B_t \end{bmatrix}$  $B<sub>t</sub>$  . Zauważmy, że wtedy  $w_{t+1} = M w_t$ . Zatem:

$$
w_1 = Mw_0 = M(\alpha v_1 + \beta v_2) = \alpha M v_1 + \beta M v_2 = 0,96\alpha v_1 + \beta v_2.
$$

Jak łatwo zauważyć, powtarzając powyższe rachunki, otrzymamy:

$$
w_t = (0.96)^t \alpha v_1 + \beta v_2 \xrightarrow{t \to \infty} \beta v_2.
$$

A więc, dla dużych t struktura gatunkowa lasu będzie zbliżała się do takiej, gdy stosunek liczebności drzew gatunku A do drzew gatunku B wynosi 5 do 3.

W zadaniu 14.4 proszeni są Państwo o wyliczenie zachowania się tego układu dla konkretnych danych początkowych.

**PRZYKŁAD 14.5.** Rozważmy roślinę, która żyje maksymalnie dwa lata. W pierw $szym$  roku życia młode rośliny wydają nasiona, z których w roku następnym rozwijają się nowe rośliny. Z nasion wysianych przez dwie młode rośliny rozwija się w roku następnym średnio jedna młoda roślina. Czwarta część młodych roślin przeżywa zimę i w następnym roku wydaje nasiona. Z nasion jednej starej rośliny (czyli w drugim roku życia) w następnym roku kiełkują średnio dwie nowe młode rośliny.

Zaproponować model opisujący rozwój tej populacji i przedyskutować jej zachowanie, gdy  $n \to \infty$ , zakładając, że początkowo zagęszczenie młodych roślin wynosi 6, a starych roslin 3. ´

ROZWIĄZANIE. Przez  $x_n$  oznaczmy zagęszczenie młodych roślin (roślin w pierwszym roku życia) w n-tym roku. Niech  $y_n$  oznacza zagęszczenie starych roślin (roślin w drugim roku życia) w  $n$ -tym roku. Z danych zadania wynika, że zagęszczenie młodych roślin w roku  $n + 1$  wynosi  $x_{n+1} = \frac{1}{2}$  $\frac{1}{2}x_n + 2y_n$ , natomiast starych roślin jest tyle, ile młodych przetrwało zimę, czyli  $y_{n+1} = \frac{1}{4}$  $\frac{1}{4}x_n$ . Stąd otrzymujemy:

$$
x_{n+1} = \frac{1}{2}x_n + 2y_n, \qquad y_{n+1} = \frac{1}{4}x_n.
$$

Wstawiając drugie równanie do pierwszego, dostajemy  $x_{n+1} = \frac{1}{2}$  $\frac{1}{2}x_n + 2 \cdot \frac{1}{4}$  $\frac{1}{4}x_{n-1}$ . Szukamy rozwiązań postaci  $x_n = \lambda^n$  (por. książka, podrozdz. 12.5 i 15.5). Wstawiamy  $x_n = \lambda^n$  do ostatniego równania i otrzymujemy:

$$
\lambda^{n+1} = \frac{1}{2}\lambda^n + \frac{1}{2}\lambda^{n-1} \implies \lambda^2 - \frac{1}{2}\lambda - \frac{1}{2} = 0.
$$

Równanie to ma dwa rozwiązania:  $\lambda_1 = 1$  i  $\lambda_2 = -\frac{1}{2}$  $\frac{1}{2}$ . Zatem rozwiązania są postaci:

$$
x_n = A \cdot 1^n + B \cdot \left(-\frac{1}{2}\right)^n, \qquad y_n = \frac{1}{4} \cdot A + \frac{1}{4} \cdot B \cdot \left(-\frac{1}{2}\right)^{n-1}.
$$
 (\*)

Stałe  $A$  i  $B$  wyznaczamy z danych początkowych. Mamy:

$$
x_0 = 6
$$
,  $x_1 = \frac{1}{2} \cdot x_0 + 2 \cdot y_0 = \frac{1}{2} \cdot 6 + 2 \cdot 3 = 9$ .

Stąd otrzymujemy układ równań:

$$
dla n = 0: \quad A + B = 6,
$$
  

$$
dla n = 1: \quad A - \frac{1}{2}B = 9.
$$

Rozwiazujemy układ, znajdując  $A = 8$  i  $B = -2$ . Wstawiamy wyliczone A i B do układu (★) i otrzymujemy ostateczną postać rozwiązania naszego modelu:

$$
x_n = 8 + \left(-\frac{1}{2}\right)^{n-1}, \quad y_n = 2 + \left(-\frac{1}{2}\right)^n.
$$

Teraz łatwo już zobaczyć, że gdy n rośnie, to zagęszczenie młodych roślin  $x_n$ zbliża się do 8, zaś zagęszczenie starych roślin zbliża się do 2.

**PRZYKŁAD 14.6.** Rozważmy populację, którą można podzielić na trzy równe klasy wiekowe. Pierwszą klasę stanowią osobniki niedojrzałe, niezdolne do rozmnażania, wśród których panuje tak duża śmiertelność, że tylko co szesnasty osobnik przechodzi do klasy nast˛epnej – osobników w pełni dojrzałych. Ka˙zdy z dojrzałych osobników, przed osiągnięciem wieku starczego, daje średnio 31 nowych osobników gatunku. Smiertelność w tej klasie wiekowej jest niższa, tak że wiek starczy osiąga co drugi osobnik. W wieku starczym osobniki mogą się jeszcze rozmnażać, ale ich zdolności reprodukcyjne zostały zmniejszone, tak że do końca życia każdy z nich średnio wyda 15 nowych osobników tego gatunku. Skonstruować model opisujący rozwój opisanej wyżej populacji. Wyznaczyć zagęszczenie osobników w każdej grupie wiekowej osobników niedojrzałych po 10 okresach, wiedząc, że na początku zagęszczenie osobników niedojrzałych wynosi 10, zagęszczenie osobników dojrzałych 4, zaś zagęszczenie osobników starych wynosi 2.

ROZWIĄZANIE. Niech  $x_n$  oznacza zagęszczenie osobników niedojrzałych w  $n$ -tym okresie (zwróćmy uwagę, że w zadaniu nie jest powiedziane, ile lat wynosi taki okres – może to być zarówno jeden rok, jak i możemy rozważać wielkość populacji w okresach, na przykład, piętnastoletnich), niech  $y_n$  oznacza zagęszczenie osobników dojrzałych w n-tym okresie,  $z_n$  oznacza zaś zagęszczenie osobników w wieku starczym w *n*-tym okresie. Osobniki niedojrzałe w okresie  $n + 1$  pojawiły się za sprawą osobników dojrzałych (31 $x_n$ ) i starych (15 $z_n$ ):  $x_{n+1} = 31y_n + 15z_n$ .

W kolejnym okresie zagęszczenie osobników dojrzałych jest związane z osobnikami niedojrzałymi w poprzednim okresie, które przeżyły i dzięki takiemu samemu rozumowaniu wyliczymy zagęszczenie osobników w wieku starczym:  $y_{n+1} = \frac{1}{16}$  $\frac{1}{16}x_n$  $z_{n+1} = \frac{1}{2}$  $\frac{1}{2}y_n$ . Stąd możemy wyliczyć, że:

$$
z_{n+1} = \frac{1}{32}x_{n-1}, \implies x_{n+1} = \frac{31}{16}x_{n-1} + \frac{15}{32}x_{n-2}.
$$

Stosując technikę pokazaną w książce (por. podrozdz. 12.5 i 15.5 w książce), szukamy rozwiązań postaci  $x_n = \lambda^n$ . Wstawiamy  $x_n = \lambda^n$  do ostatniego równania:

$$
\lambda^{n+1} = \frac{31}{16}\lambda^{n-1} + \frac{15}{32}\lambda^{n-2} \implies \lambda^3 - \frac{31}{16}\lambda - \frac{15}{32} = 0.
$$

Pierwiastkami tego równania są liczby:  $\lambda_1 = -\frac{5}{4}$  $\frac{5}{4}$ ,  $\lambda_2 = -\frac{1}{4}$  $\frac{1}{4}$  oraz  $\lambda_3 = \frac{3}{2}$  $\frac{2}{2}$ . Zatem rozwiązanie jest postaci:

$$
x_n = A \cdot \left(-\frac{5}{4}\right)^n + B \cdot \left(-\frac{1}{4}\right)^n + C \cdot \left(\frac{3}{2}\right)^n.
$$

Teraz, korzystając z wiedzy o początkowym zagęszczeniu każdej grupy wiekowej, możemy wyznaczyć stałe  $A$ ,  $B$  i  $C$ . Zauważmy, że:

$$
x_1 = 31y_0 + 15z_0 = 154,
$$
  
\n
$$
x_2 = 31y_1 + 15z_1 = 31 \cdot \frac{1}{16}x_0 + 15 \cdot \frac{1}{2}y_0 = \frac{395}{8}.
$$

Korzystając z wyprowadzonego wzoru na  $x_n$ , otrzymujemy:

$$
\begin{aligned}\n\text{dla } n &= 0: \quad x_0 = 10 = A + B + C, \\
\text{dla } n &= 1: \quad x_1 = 154 = -A \cdot \frac{5}{4} - B \cdot \frac{1}{4} + C \cdot \frac{3}{2}, \\
\text{dla } n &= 2: \quad x_2 = \frac{395}{8} = A \cdot \frac{25}{16} + B \cdot \frac{1}{16} + C \cdot \frac{9}{4}.\n\end{aligned}
$$

Mamy układ trzech równań liniowych z trzema niewiadomymi. Rozwiązując go (co, w tym przypadku, jest zajęciem żmudnym), otrzymujemy rozwiązanie:

$$
A = -\frac{525}{11}, \qquad B = \frac{29}{7}, \qquad C = \frac{4896}{77}.
$$

A zatem:

$$
x_n = -\frac{525}{11} \cdot \left(-\frac{5}{4}\right)^n + \frac{29}{7} \cdot \left(-\frac{1}{4}\right)^n + \frac{4896}{77} \cdot \left(\frac{3}{2}\right)^n.
$$

Stąd mamy, że zagęszczenie populacji osobników niedojrzałych po 10 okresach wynosi  $x_{10} \approx 3222$ .

## **14.2. Pytania i zadania**

ZADANIE 14.1. Korzystając z metody pajęczynowej, zbadać zachowanie się rozwiązań równania różnicowego  $x_{n+1} = f(x_n)$  w zależności od warunku początkowego  $x_0 \in \mathbb{R}$ .

**a)** 
$$
f(x) = x^3 + x
$$
, **b)**  $f(x) = x^3 - x$ , **c)**  $f(x) = \ln x + 1$ ,  
\n**d)**  $f(x) = e^{x-1}$ , **e)**  $f(x) = 1 - 2x(x - 1)$ , **f)**  $f(x) = 2x(1 - x)$ .

**ZADANIE 14.2.** Znajdź punkty stacjonarne równania różnicowego  $x_{n+1} = f(x_n)$ i zbadaj ich stabilność, gdy funkcja  $f$  jest dana wzorem:

**a**)  $1 - \frac{3}{2}$  $\frac{3}{2}x(1-x)$ , **b**)  $1-\frac{5}{2}$  $\frac{1}{2}x(1-x)$ , **c**)  $x(2x-1)$ , **d**)  $\frac{3}{4}$  $\frac{3}{4}x + 5$ , **e**)  $\log_2 x + 1$ , **f**)  $5^{x-1}$ .

**ZADANIE 14.3.** Rozważmy pewną populację wykazującą cechy społeczne. Jeśli zag˛eszczenie populacji jest mniejsze od pewnej liczby L, to przyrost *per capita* jest ujemny. Załóżmy także, że dla zbyt licznej populacji, gdy jej liczebność przekracza K, to przyrost *per capita* także jest ujemny. Natomiast jeśli liczebność populacji mie- $\sin \theta$  sci się między  $L$  i K, to przyrost jest dodatni. Przy założeniu, że  $L \lt K$ , i przyjmując najprostszą funkcję spełniającą powyższe założenia, mianowicie  $N(N - L)(K - N)$ , zbudować dyskretny model opisujący rozwój tej populacji, znaleźć punkty stacjonarne i zbadać ich stabilność.

**ZADANIE 14.4.** Dla modelu opisanego w przykładzie 14.4 znaleźć graniczną liczebność drzew gatunku A i B oraz liczebności tych populacji w kilku pierwszych latach, gdy początkowa liczebność drzew jest następująca:

**a**)  $A_0 = 700$ ,  $B_0 = 100$ , **b**)  $A_0 = 100$ ,  $B_0 = 700$ .

**Wskazówka.** Znaleźć wartości współczynników  $\alpha$  i  $\beta$ , które pojawiły się w przykładzie 14.4 przy rozwiązywaniu układu równań  $\alpha v_1 + \beta v_2 = \begin{bmatrix} A_0 \ B_0 \end{bmatrix}$  $B_0$  $\int$ , czyli  $\alpha + 5\beta =$  $A_0$  oraz  $-\alpha + 3\beta = B_0$ .

**ZADANIE 14.5.** Pewna roślina żyje maksymalnie dwa lata. Z roślin młodych, które wykiełkowały, trzy czwarte dożywa drugiego roku. Rośliny młode mogą wydać nasiona, tak że w roku następnym wykiełkuje średnio półtora nowej rośliny na każdą młodą roślinę. Rośliny stare (w wieku dwóch lat) wydają nasiona, z których kiełkuje w następnym roku średnio cztery trzecie młodej rośliny na każdą starą roślinę. Skonstruować model opisujący dynamikę tej populacji i przedyskutować zachowanie się rozwiązań po wielu latach, przyjmując, że początkowe zagęszczenie roślin w wieku jednego roku wynosi 5, natomiast zagęszczenie roślin w wieku dwóch lat jest równe 15.

ZADANIE 14.6. Rozważamy populację, którą dzielimy na trzy równe grupy wiekowe. Pierwsza grupa to osobniki niedojrzałe, które nie mogą się rozmnażać i wśród nich panuje dość wysoka śmiertelność, tak że jedynie jedna dziewiąta część z nich dożywa wieku dojrzałego. Grupa druga – osobniki dojrzałe, które mogą się rozmnażać, i w czasie zanim się zestarzeją, wydają średnio 7 potomków na osobnika. Śmiertelność w tej grupie jest zaniedbywalnie mała, tak że możemy przyjąć, że wszystkie osobniki dojrzałe dożywają wieku starczego. Grupa trzecia, to osobniki w wieku starczym. Niektóre z tych osobników mogą się jeszcze rozmnażać, wydając do końca swojego życia średnio dwóch potomków na głowę.

Skonstruować model opisujący rozwój tej populacji i przedyskutować, jaka będzie struktura wiekowa populacji po długim czasie, jeśli początkowo zagęszczenie osobników niedojrzałych wynosi 100, dojrzałych 20, zas starych 20. ´

Wskazówka. Pierwiastkami wielomianu, który skonstruują Państwo w trakcie rozwiązywania zadania są liczby:  $\lambda_1 = 1$ ,  $\lambda_2 = -2/3$ ,  $\lambda_3 = -1/3$ .